## **Inhaltsverzeichnis**

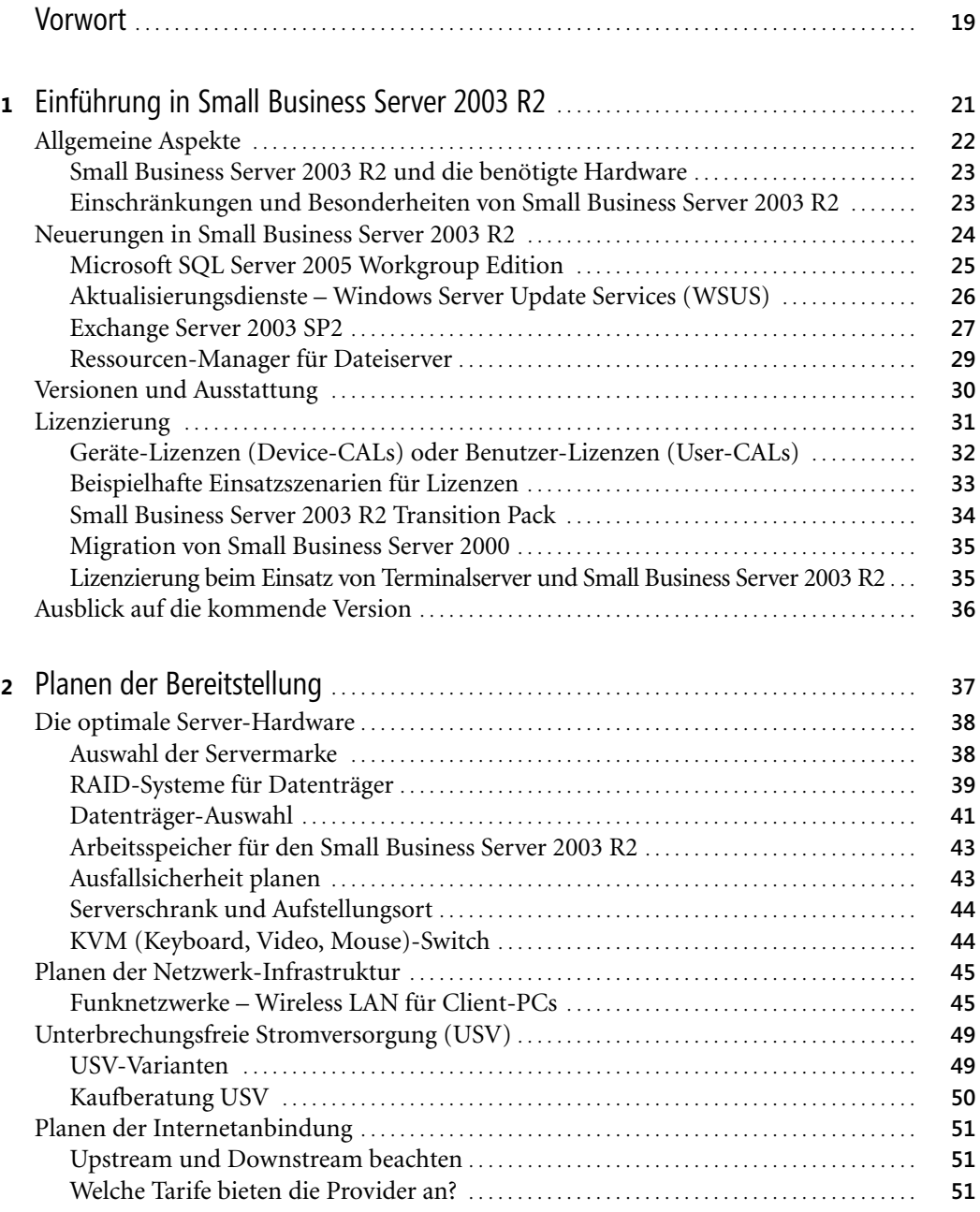

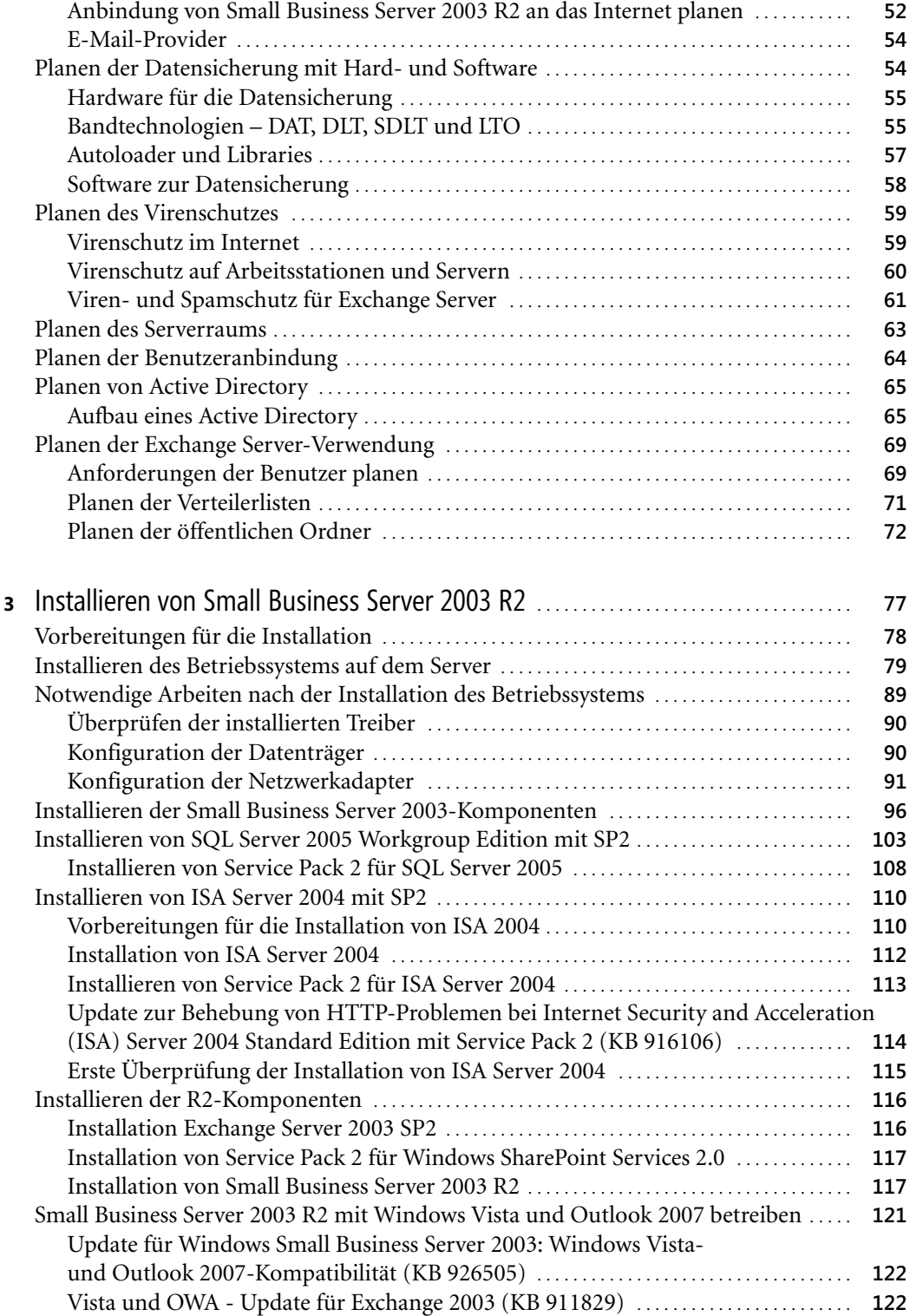

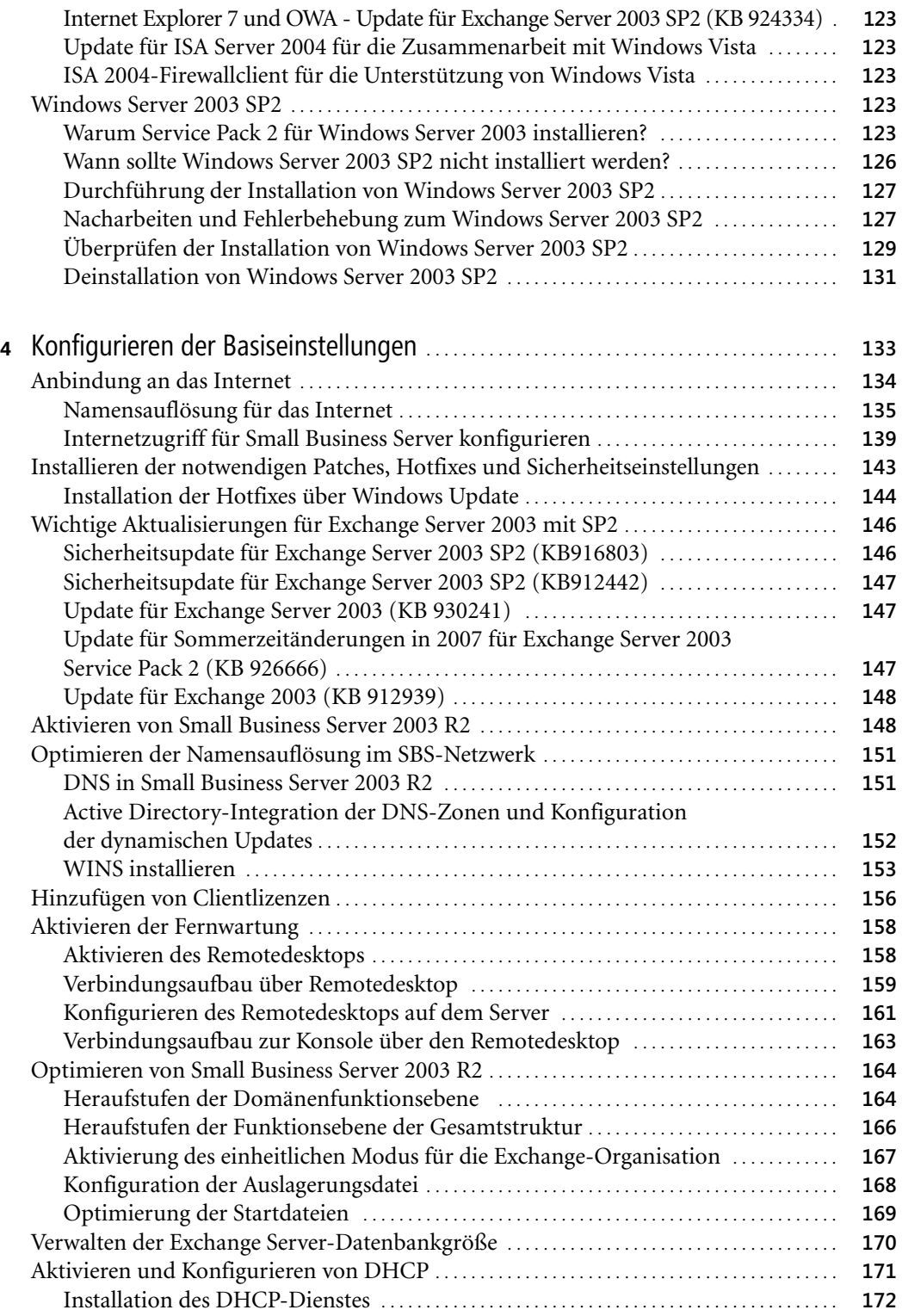

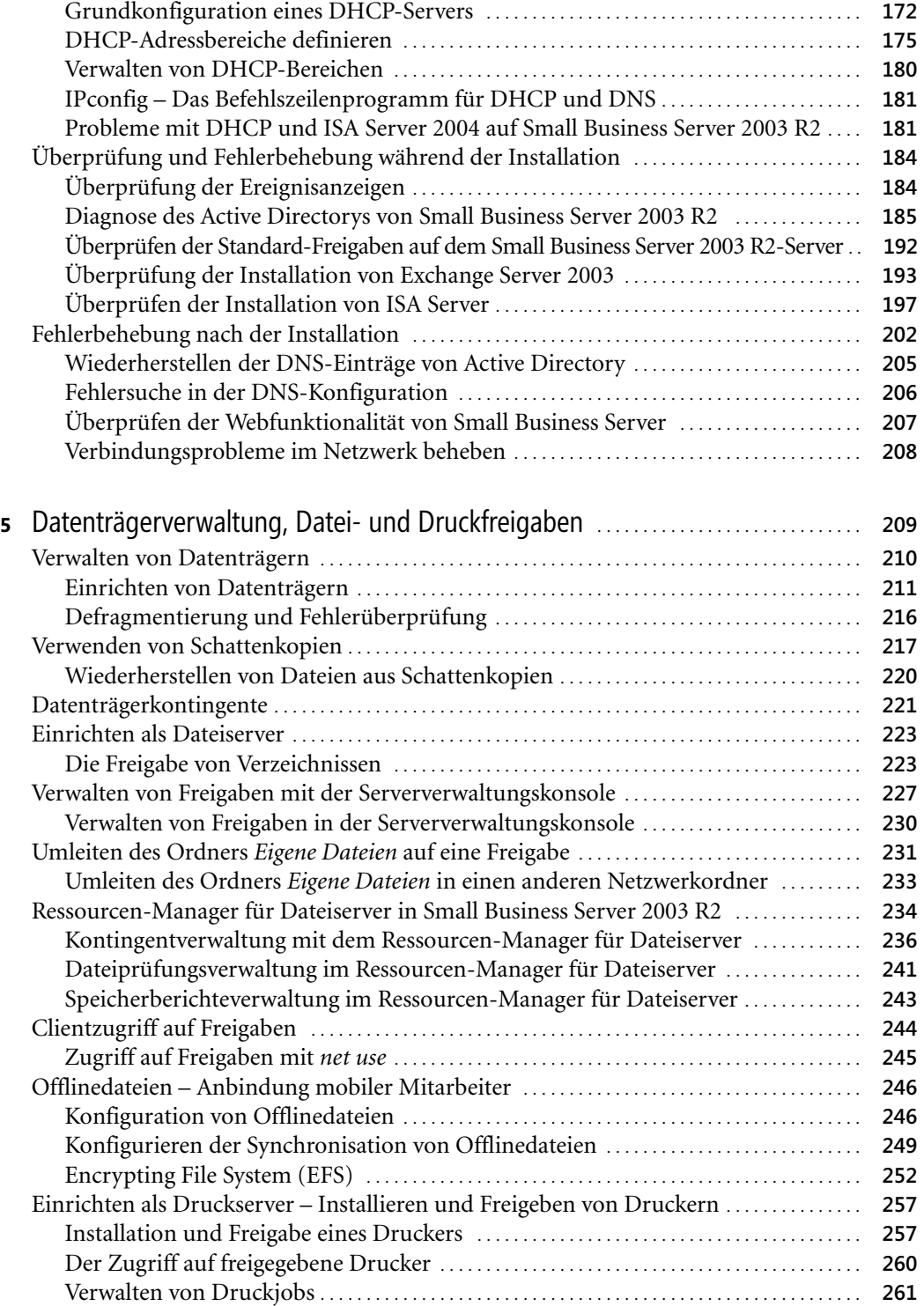

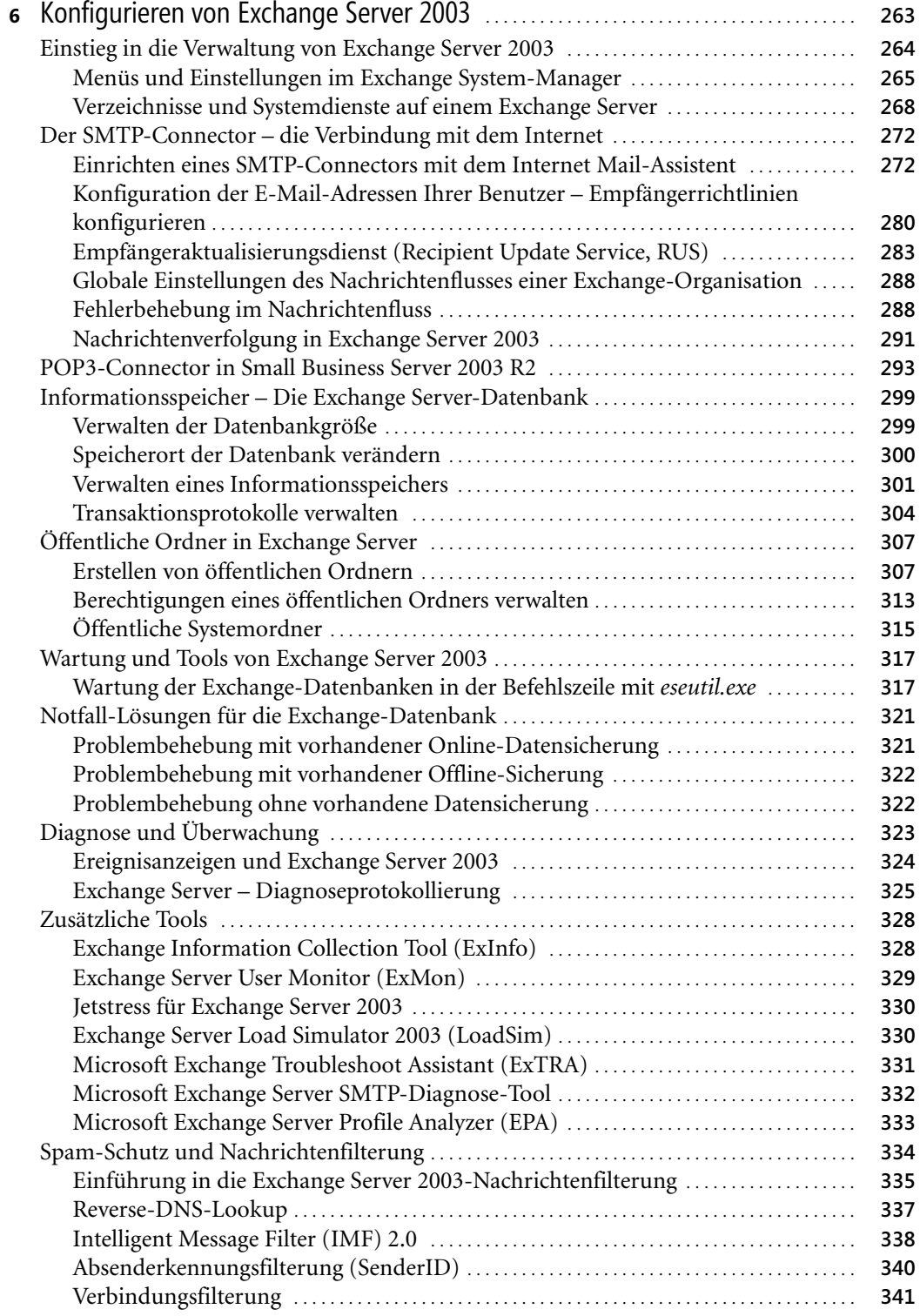

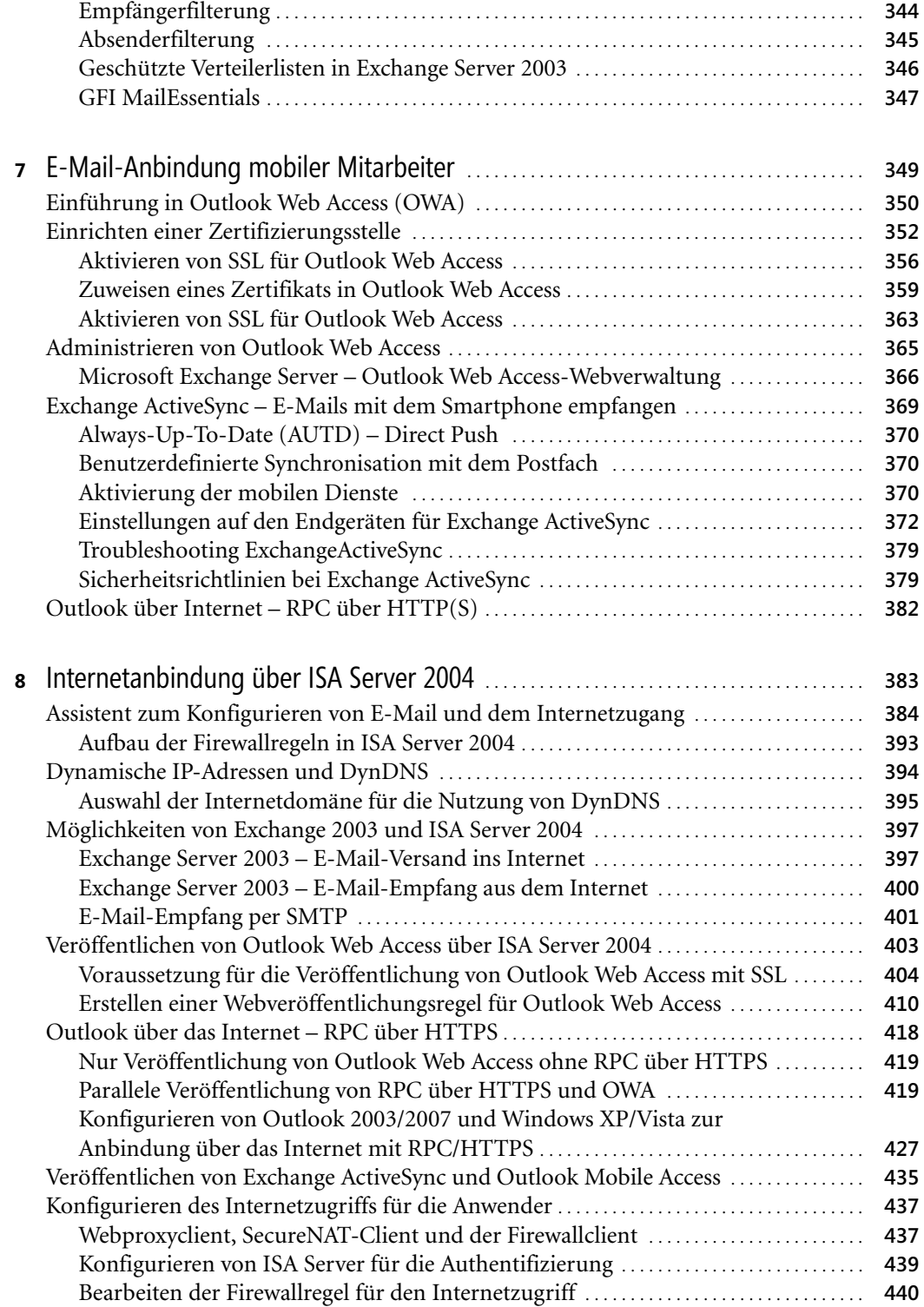

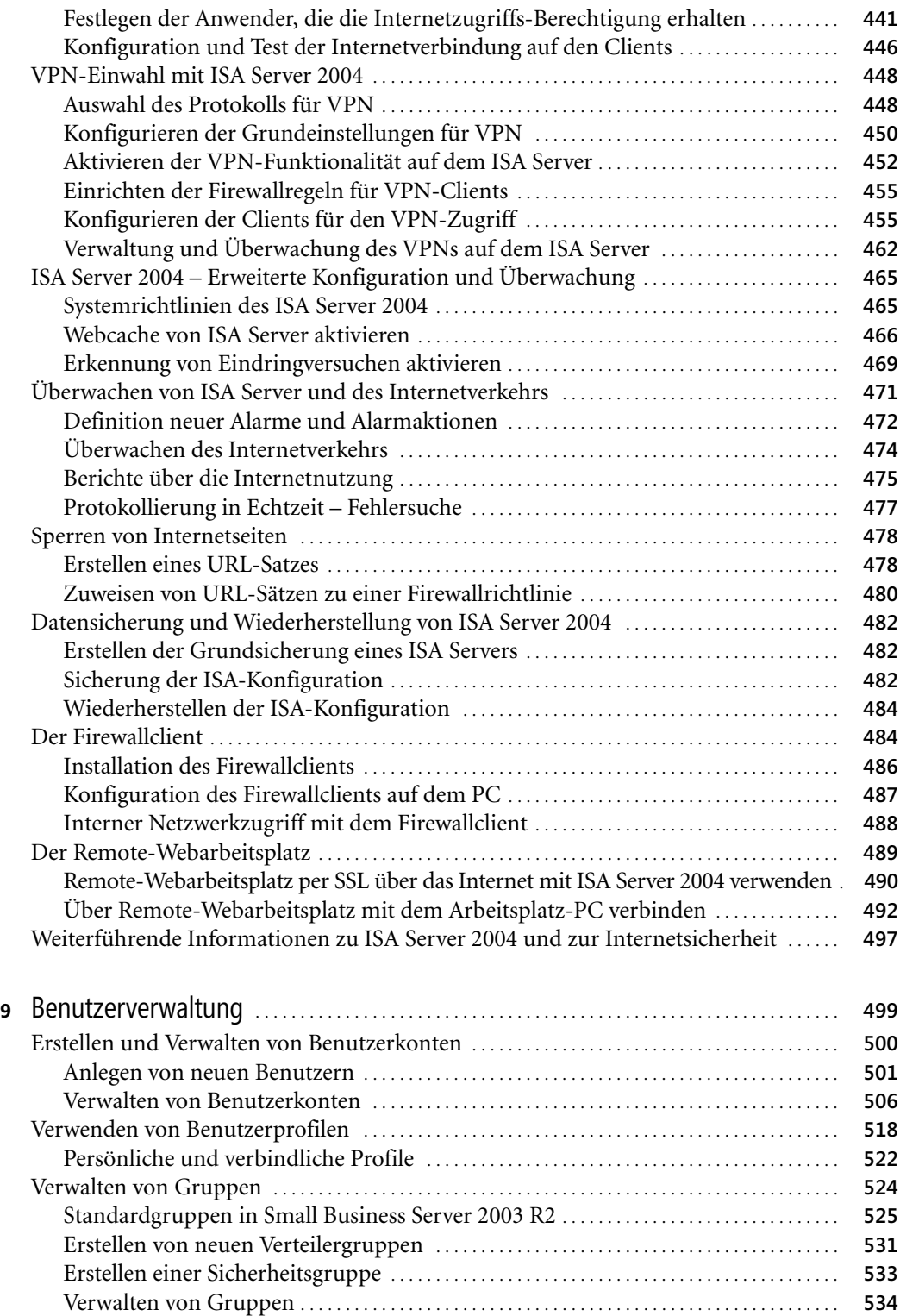

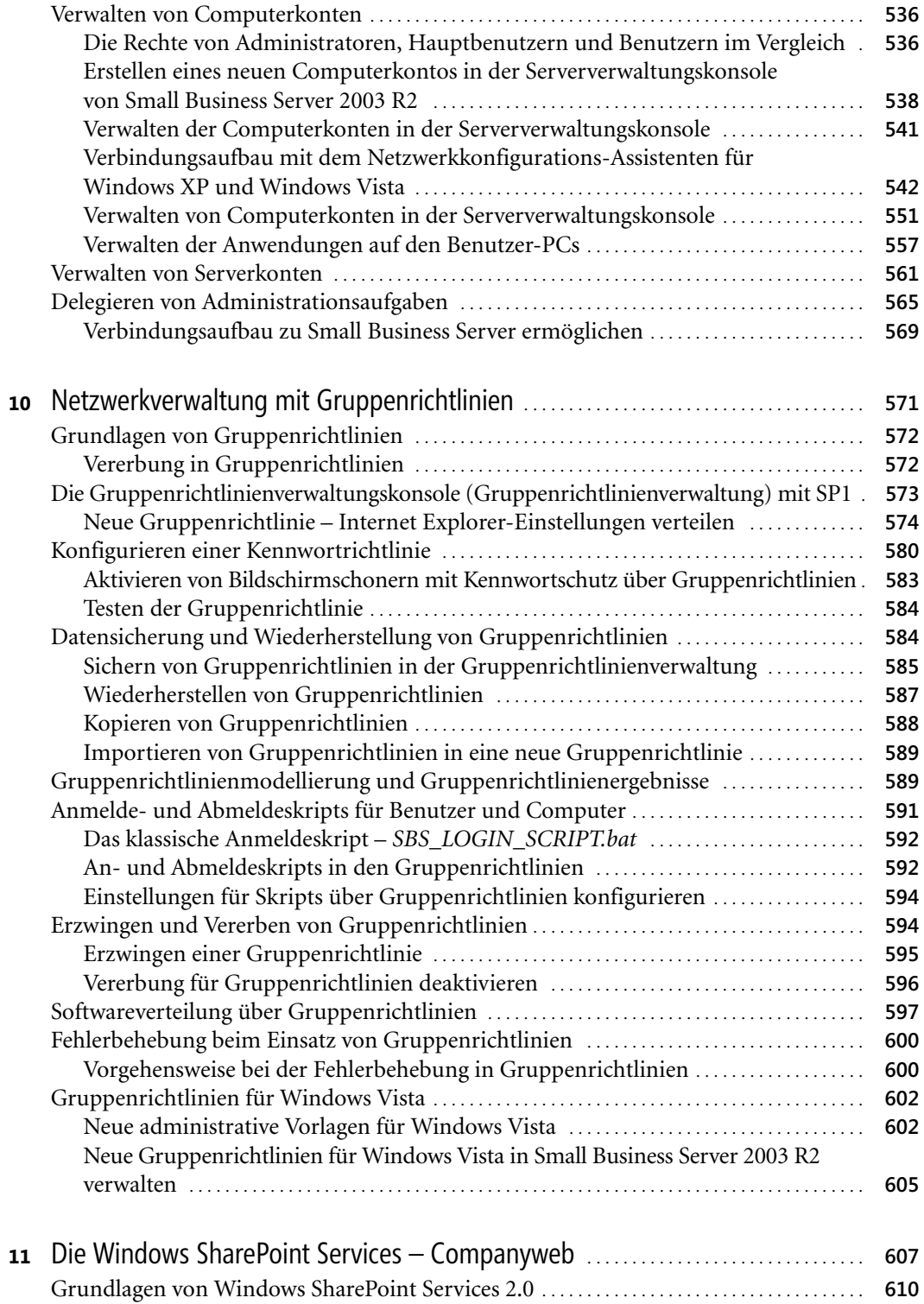

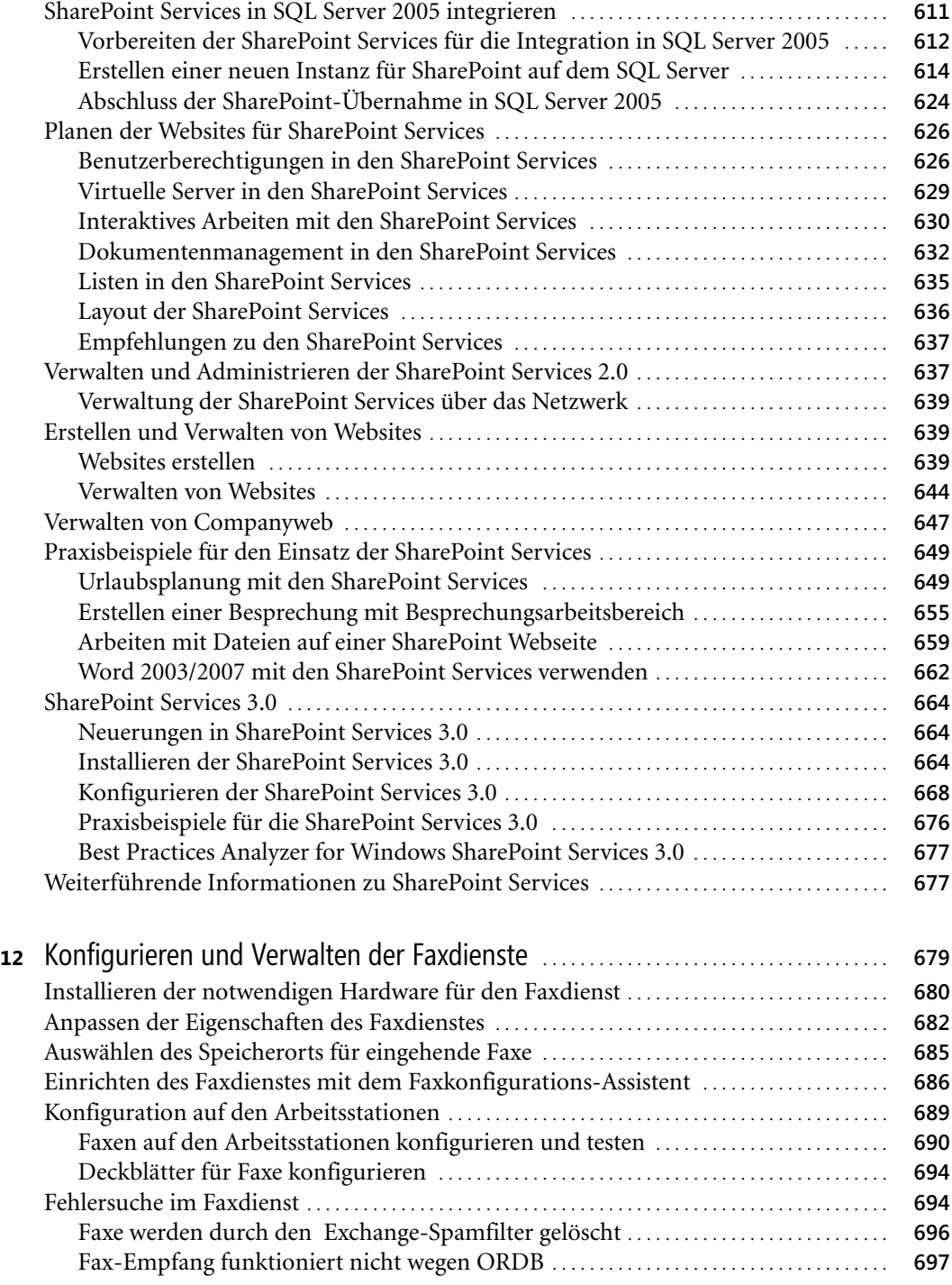

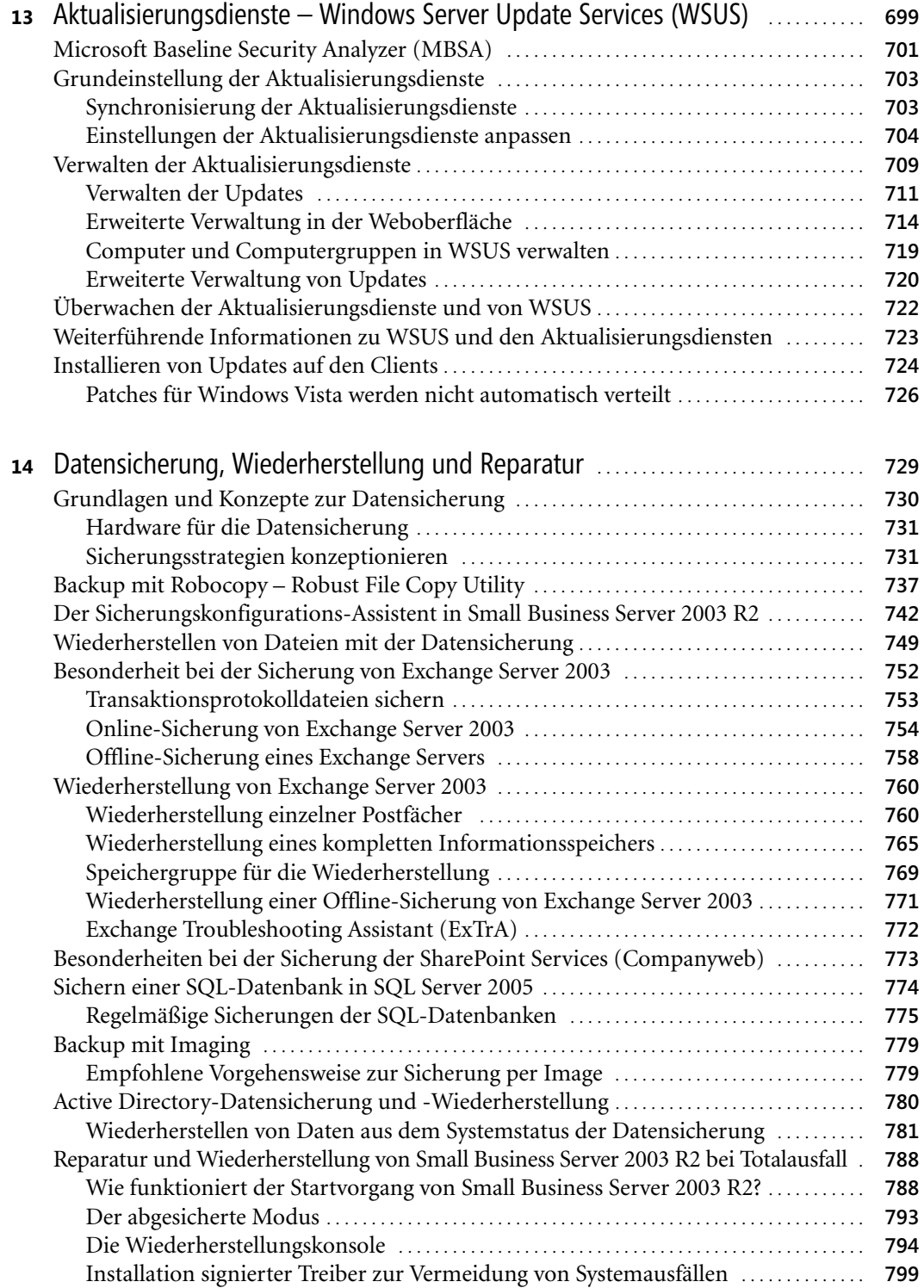

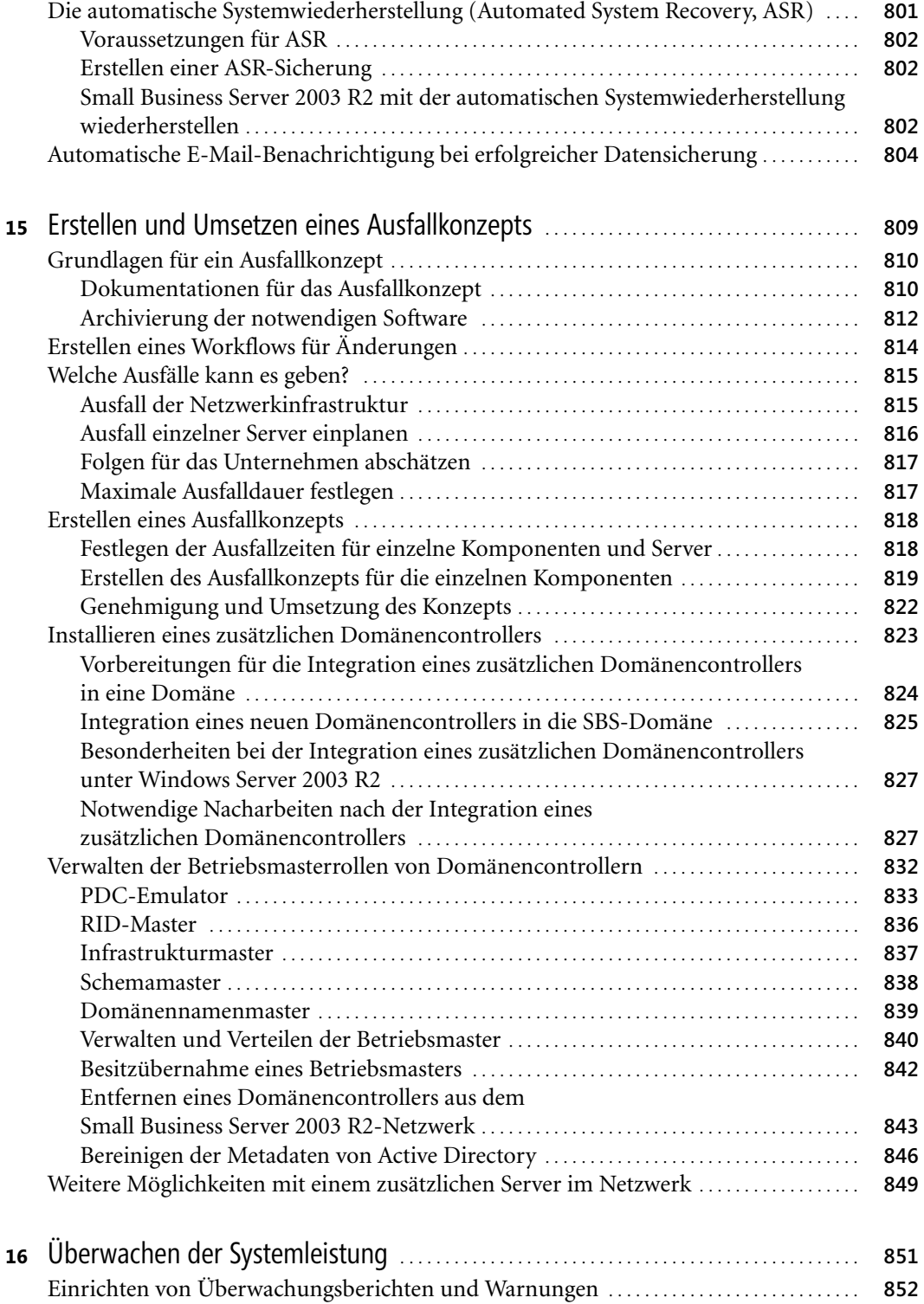

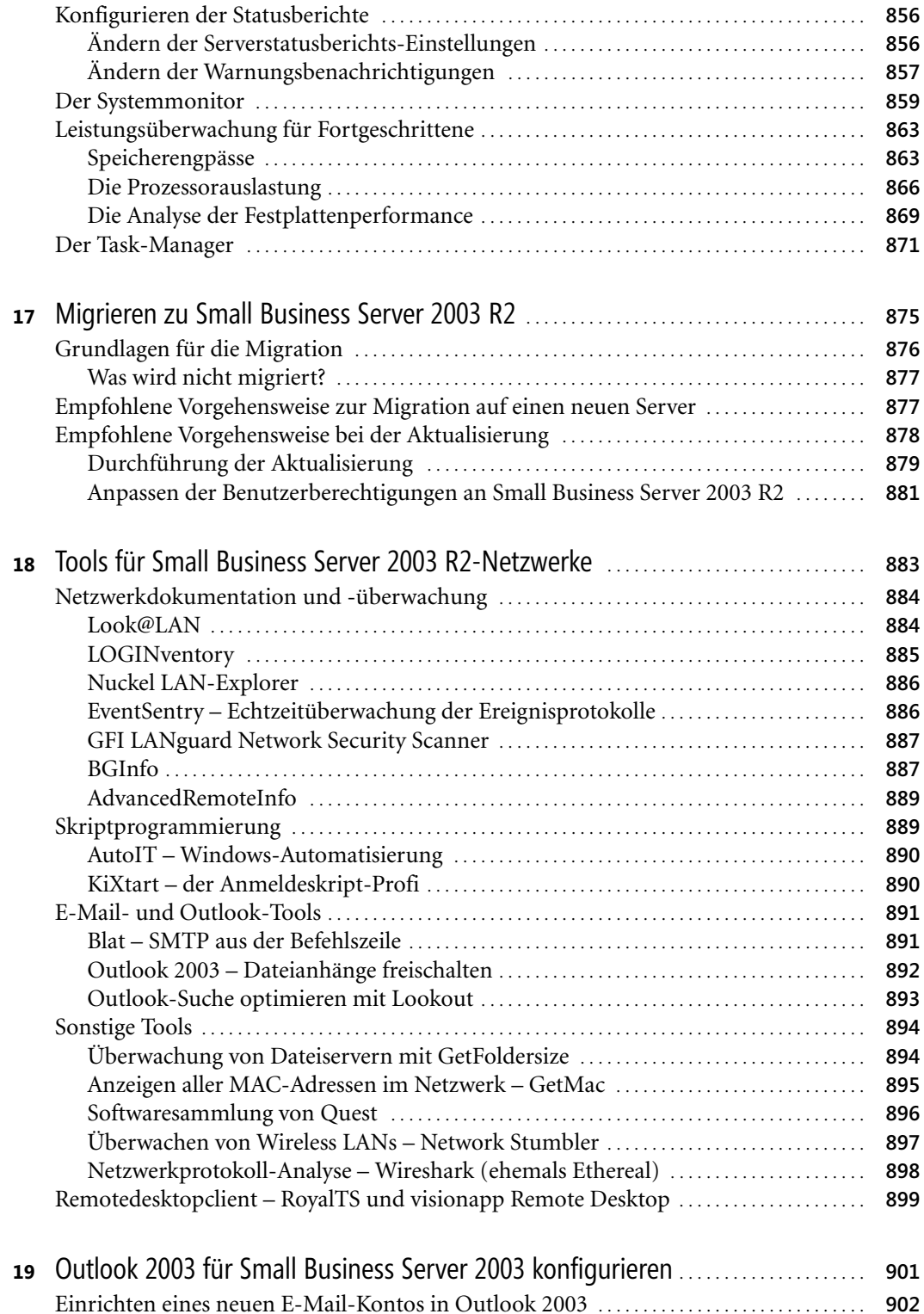

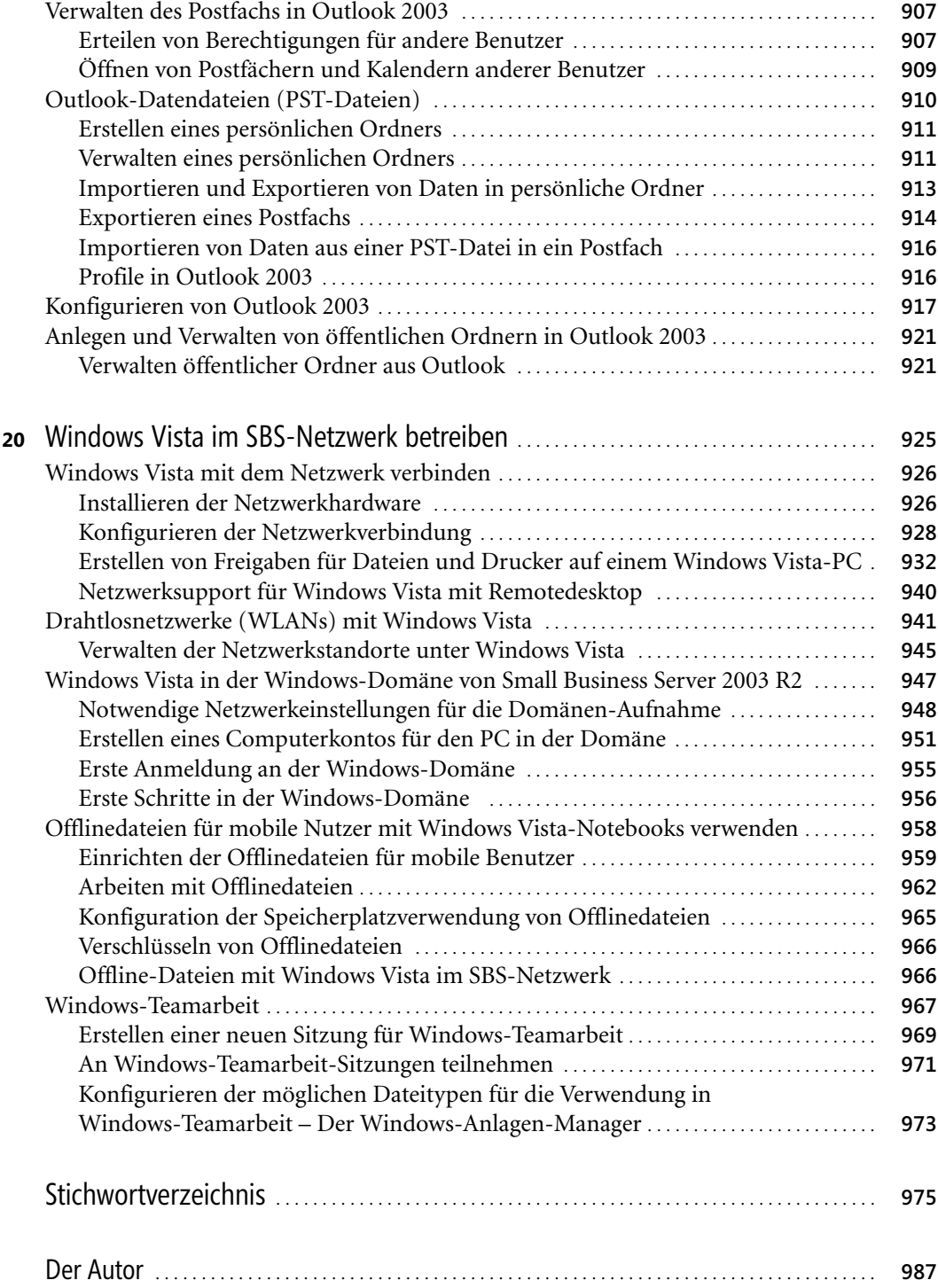

Thomas Joos, Microsoft Windows Small Business Server 2003 R2, @ 2007 Microsoft Press Deutschland, ISBN 978-3-86645-562-7